## Interactividad en infografía de prensa

University of North Carolina at Chapel Hill ALBERTO CAIRO

www.albertocairo.com albertocairo@yahoo.es

Artículo publicado en el volumen Malofiej 15 (Marzo de 2008)

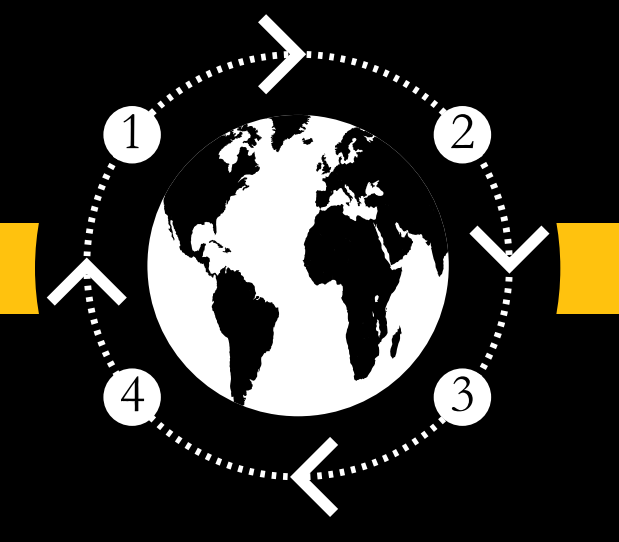

# Interactividad: la nueva frontera de la visualización de información en prensa

#### Is It Better to Buy or Rent?

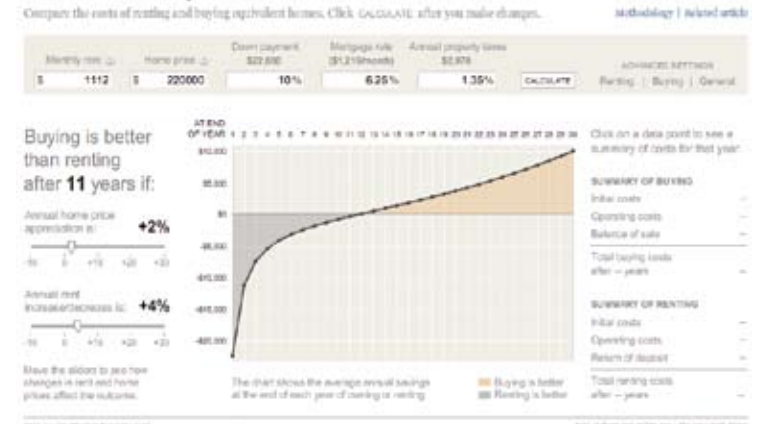

**FIG 1** *The New York Times* - ¿Es mejor comprar o alquilar una vivienda? http://www.nytimes.com/2007/04/10/business/2007\_BUYRENT\_GRAPHIC.html

En ocasiones, el cerebro establece inconscientemente patrones de asociación arbitrarios que conducen a una comprensión profunda de la realidad. Son incontables las veces en las que nos enfrentamos a este fenómeno en nuestra vida diaria: la vigilia nocturna, por ejemplo, en la que los pensamientos se suceden de forma vertiginosa y aparentemente caótica, es una fuente de creatividad inagotable; la historia de la ciencia está plagada de anécdotas sobre pensadores que hallan la solución a complejos problemas mientras intentan conciliar el sueño (1).

La última ocasión en la que mi mente se puso a trabajar por su cuenta de manera febril fue cuando todas las ideas dispersas que me han rondado en los últimos años sobre lo que significa *interactividad* en infografía digital se organizaron espontáneamente gracias a... el mercado de la vivienda en EEUU.

En abril the 2007, *The New York Times* publicó un hermoso ejemplo del poder de la interactividad en la visualización de información: una infografía en la que cualquier lector puede calcular **si es más conveniente comprar o alquilar**, dependiendo de diversas variables: el precio de la casa que uno desea adquirir, lo que le cuesta el alquiler mensual, los valores medios de apreciación tanto de la compra como del alquiler, el porcentaje sobre el valor del inmueble que hay que pagar como impuestos cada año, la tasa de interés aplicada en la hipoteca, etc. (FIG1). Una auténtica revelación.

El gráfico de Archie Tse y Tom Jackson (2) no se limitaba a *mostrar* la evidencia, sino que permitía a los lectores *crear* sus propias evidencias particulares, adaptadas a sus circunstancias, necesidades o deseos ("pago 800 dólares de alquiler en la actualidad; ¿en cuántos años me compensará comprar, si la casa que tengo en mente cuesta 300.000 dólares y obtengo una hipoteca al 5%?"). Las posibilidades de personalización del contenido son ilimitadas. No es arriesgado de aventurar que el gráfico sigue siendo visitado aun hoy, casi un año después de su publicación, y lo seguirá siendo en el futuro. Su utilidad es independiente de circunstancias temporales.

#### **La larga marcha hacia la interacción**

La corta historia de la visualización de información en prensa online es la historia de una oportunidad perdida. O, para ser justos, de una oportunidad nunca perseguida en serio hasta el momento.

Hoy, tras más de diez años después de que el *South Florida Sun-Sentinel* comenzase a experimentar con *Director* (3), después de ocho años de existencia de las secciones multimedia en periódicos punteros como *El Mundo* y *El País*, los gráficos periodísticos online siguen siendo lineales, estáticos, en exceso deudores de la forma de narrar del medio impreso y la televisión. La breve aventura de la infografía de prensa digital es, decía, la historia de cómo desaprovechar una miríada de posibilidades. Hay razones para la esperanza, empero, aunque todavía se trata de esfuerzos esporádicos, y no de una tendencia firme.

En visualización interactiva de información, como en otros desarrollos de la historia de Internet, ciertas iniciativas individuales y medios exclusivamente online se adelantaron a los periódicos tradicionales. En 2005, Adrian Holovaty, periodista y programador con experiencia en diarios como washingtonpost. com, lanzó **chicagocrime.org** (FIG2). En dicha página, el lector puede jugar con los datos a su gusto: elegir una calle, un distrito, un código postal, y ver cuántos crímenes (y *qué tipo* de crímenes) se cometieron en las fechas que decida. Los datos, provenientes del Departamento de Policía de Chicago se muestran en forma gráfica (de barras, por lo general), o sobre un mapa. Los proyectos actuales de Holovaty son aún más ambiciosos, lo que de demuestra que "creatividad periodística" no es un oxímoron (4). No todo está perdido.

La página web del **Metro de Madrid** incluye una aplicación Flash ("Trayecto recomendado") que permite al usuario elegir la estación de partida, la de llegada, y el día y la hora en los que se realizará el viaje. La página muestra entonces el trayecto más rápido entre las dos estaciones y una estimación del tiempo total de viaje.

*Utilidad*. *Personalización*. Cierta *atemporalidad*. Si es tan sencillo identificar las principales características de estas aplicaciones, ¿por qué no se ven más a menudo en prensa digital? La primera razón es práctica. La segunda, psicológica. Están interrelacionadas.

En primer lugar, los departamentos de infografía en general no están preparados para afrontar los desafíos del mundo online por la carencia de conocimientos técnicos y formación teórica. En muchos países, los integrantes de los equipos de infografía son exclusivamente ilustradores y diseñadores gráficos mezclados, con suerte, con algunos reporteros. La mayoría tiene un historial más o menos largo en el medio impreso. Fuera de Estados Unidos (y aun en este país) escasean las secciones que hayan avanzado hacia cierta especialización y que cuenten, por ejemplo, con algún profesional que domine la estadística, la cartografía y algo de programación en sus filas.

En segundo lugar: el mito de que la interacción en infografía es cara o difícil de implementar, lo que conduce a la desidia. Es cierto que la interacción avanzada y la conexión entre bases de datos y gráficos (esencial para trabajos como el mencionado al principio de este texto) requieren de programación algo avanzada, mas no es necesario ir tan lejos en un primer momento. En un mundo ideal, toda sección de infografía debería incluir a un programador, pero no es *esencial*. La programación, por lo menos en un nivel superficial, está al alcance de cualquier comunicador acostumbrado a organizar grandes cantidades de información con rapidez. Antes de aprender la técnica, sin embargo, conviene familiarizarse con algunas nociones básicas.

#### **En qué consiste la interacción**

En esencia, para nuestros propósitos, "interacción" significa intercambio de información entre un lector y un sistema artificial: el lector evalúa las posibilidades de la aplicación (qué es lo que puede conseguir por medio de su manipulación), realiza una operación y el sistema le devuelve una respuesta,

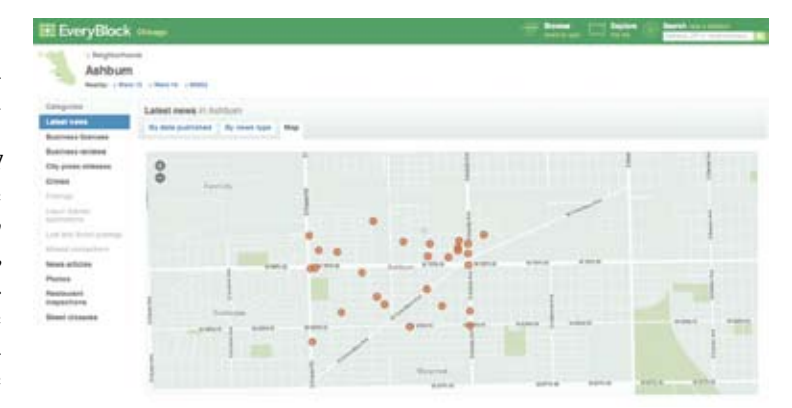

**FIG 2** *www.chicagocrime.org* - Infografía al servicio del ciudadano

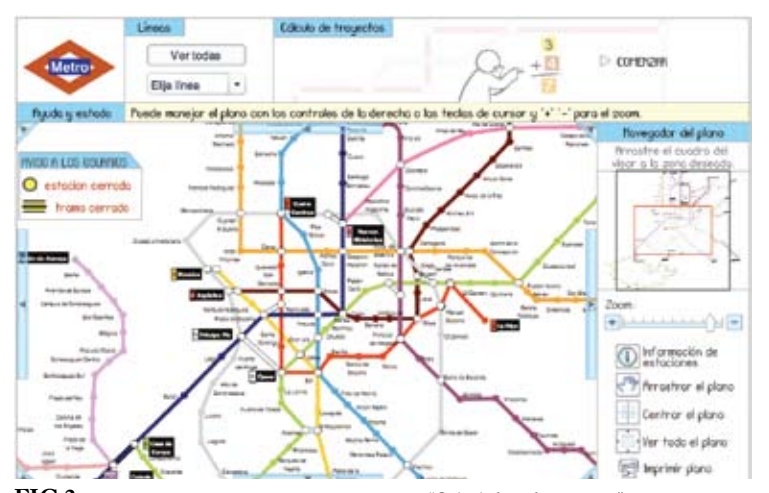

**FIG 3** *Mapa interactivo de la red de metro de Madrid* - "Calculadora de trayectos" http://www.metromadrid.es/redmetro/visor/plano.asp

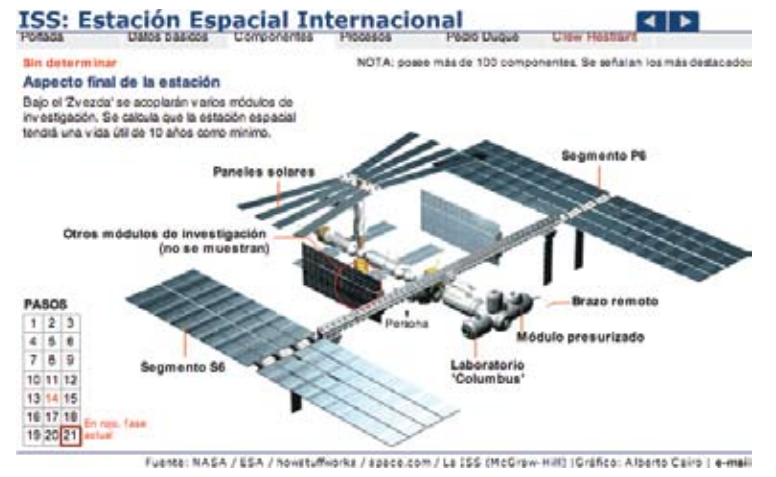

**FIG 4** *El Mundo* - Estación Espacial Internacional

http://www.elmundo.es/documentos/2003/10/ciencia/cervantes/grafico\_iss.html

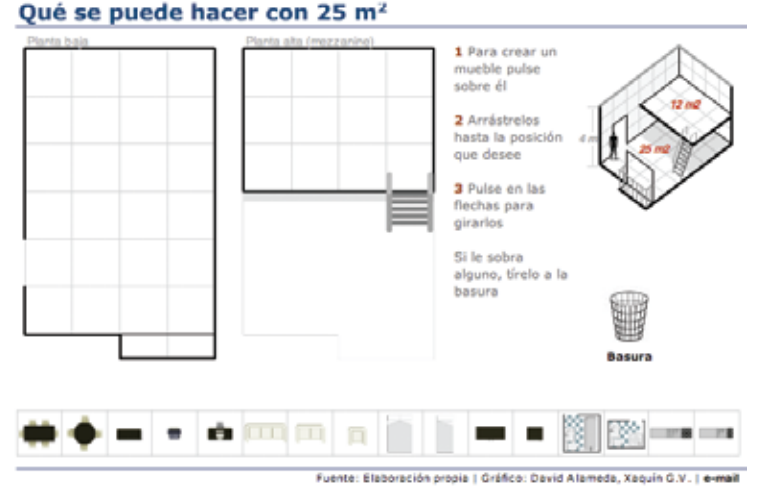

**FIG 5** *El Mundo* - Cómo vivir en 25 metros cuadrados

http://www.elmundo.es/elmundo/2005/graficos/abr/s2/casa\_25.html

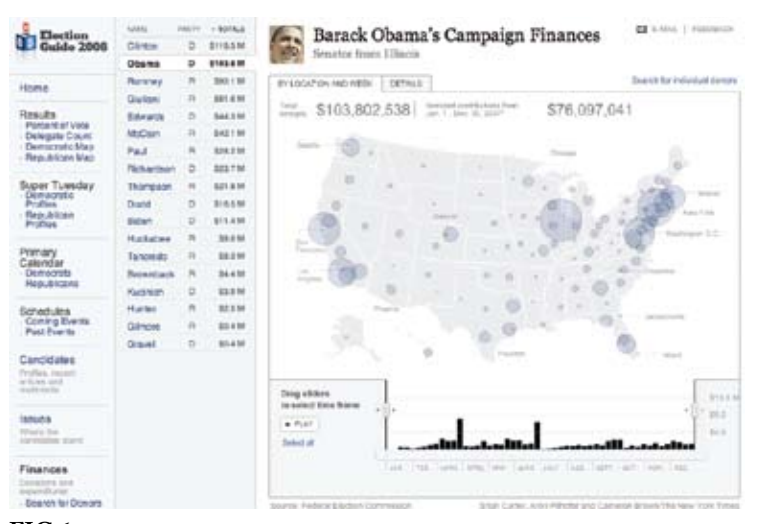

**FIG 6** *The New York Times* - 2008 Election Guide http://politics.nytimes.com/election-guide/2008/

que puede desencadenar luego posteriores peticiones del usuario. El "sistema" es la infografía interactiva, por supuesto.

La forma más sencilla de interacción entre un lector y una infografía es el manejo de botones que controlan una narración lineal. Un enorme porcentaje de infografías periodísticas sigue este modelo, que tendrá siempre vigencia por su particular efectividad en explicar procesos complejos a base de secuenciarlos (5).

Sin embargo, el modelo de gráfico exclusivamente lineal tiene desventajas notables. Esta organización "horizontal" muestra enormes limitaciones en cuanto a la profundidad a la que se puede llegar sin agotar la paciencia de los lectores. Una infografía sobre la **Espación Espacial Internacional** que diseñé en 2003 (FIG4) obligaba al lector a pulsar nada menos que *36 veces* para llegar al final de la secuencia. Confieso que no deseo realizar ningún test de usabilidad con esa animación, aunque siento curiosidad por saber qué porcentaje de lectores es capaz de ver el gráfico completo. Mi conjetura es que se acerca bastante a cero.

Existen historias que pemiten un mayor grado de control por parte del lector. En estos casos, no hay razón para limitar el *input* a un simple presionar un botón, sino que se puede permitir que el usuario modifique la configuración entera de la infografía. Esto suena mucho más complicado de lo que realmente es: no se necesitan grandes habilidades técnicas para diseñar un gráfico como **"Qué se puede hacer en 25 metros cuadrados"**, de El Mundo (FIG5).

Esta pieza (de David Alameda y Xaquín González), un pequeño prodigio de sencillez y creatividad, fue publicada después de que el gobierno español anunciase en abril de 2005 un plan para impulsar la construcción de "miniapartamentos" para parejas jóvenes que, de otra manera, no podrían acceder al imposible mercado inmobiliario en el país. La oposición señaló en seguida lo difícil que sería para una familia vivir cómodamente en un apartamento tan pequeño, pero ninguna columna de opinión o reportaje sobre el asunto deja tan clara dicha evidencia como este gráfico.

En vez de ofrecer cuatro o cinco posibles distribuciones de mobiliario, la infografía permite que cada lector diseñe la suya propia, explore múltiples posibilidades y, como consecuencia, descubra por sí sólo lo que realmente significa habitar en un espacio de dimensiones tan reducidas. Pruebe a amueblar el piso y verá que o bien el sofá queda demasiado cerca de la puerta del baño, o bien no le será posible contar con una mesa de comedor con tamaño suficiente para invitar a cenar a sus padres y suegros al mismo tiempo.

Añadir interactividad, aun en cantidades pequeñas, implica asumir un nuevo paradigma: **comprender los gráficos online como** *herramientas de software***, y no como presentaciones estáticas; el lector se transforma en**  *usuario* **y la infografía, en** *aplicación*. Este pequeño cambio de esquema mental ayuda a entender mejor hacia dónde avanzar: en un mundo en el que el software se hace cada día más sofisticado y sencillo de usar al mismo tiempo, las expectativas de calidad y capacidad de control sobre los programas del lector/usuario se incrementan. Como periodistas, debemos satisfacer estas exigencias.

#### **La interacción como herramienta de análisis**

En los últimos años ha crecido el interés por la dimensión analítica de los gráficos, en detrimento de la más tradicional infografía basada en grandes despliegues artísticos (6). En origen, la infografía de prensa ha sido un coto casi exclusivo de diseñadores y artistas. Hoy, además de eso, lo es también de cartógrafos, estadísticos, programadores y reporteros expertos en tratamiento de bases de datos.

*The New York Times* es el caso más conocido (fuera de EEUU, por lo menos) de tendencia progresiva hacia una infografía más analítica. Hay que admitir que su departamento de gráficos es gigantesco, lo que suele servir de excusa en diarios de tamaño menor para no aprender de sus logros, una muestra más de lo reacios que pueden ser los periodistas visuales al cambio y la formación en nuevas tecnologías (7). Lo cierto es que gráficos como los dedicados a las recientes **elecciones primarias** (2008) en Estados Unidos (FIG6) están al alcance de cualquier departamento de tamaño medio con ciertas inquietudes.

Por destacar sólo una pieza de la cobertura: el gráfico sobre el **origen de las donaciones** de los principales candidatos demócratas y republicanos. El lector obtiene primero una imagen global (por medio de un mapa), para luego poder navegar de maneras diferentes: en primer lugar, puede ajustar el rango temporal mostrado; en segundo, puede poner en marcha una animación que muestra la evolución de las donaciones del candidato elegido; tercero: cada círculo sobre el mapa es un botón activo que revela información específica; cuarto: mucho más interesante, uno puede buscar a los donantes *por distrito postal*. Hice la prueba con el mío (27510, Carolina del Norte) y comprobé, como era de esperar, que el candidato que más dinero recibió entre los demócratas fue John Edwards, ex-senador por el estado.

El gráfico que resume los **resultados de las primarias**, por su parte, tiene una gran profundidad: no sólo se muestran los resultados en cada estado, sino que, en muchos casos, también en cada condado. El nivel de detalle es apabullante. En coberturas de elecciones anteriores, como las de 2006, los gráficos de *The New York Times* permitían incluso crear diferentes escenarios electorales (FIG7).

Lo más destacable de estos ejemplos no es su brillantez técnica, sino sus fundamentos: no se limitan a *presentar* los datos, sino que permiten que el lector los *explore*, cree nuevos patrones de datos guiado por su curiosidad, se involucre en la historia, aunque sea en un nivel muy elemental. A la belleza austera (y grandiosa) de la información cuantitativa bien presentada se une la simulación de libertad, la ilusión de control por parte del usuario.

#### **El factor lúdico**

Si es cierto que existen pocos ejemplos de infografía realmente interactiva en periódicos y revistas, ¿dónde encontrar inspiración entonces para el diseño de interfaces? ¿Por qué no en videojuegos?

En enero de 2008, Don Wittekind, ex-director de gráficos de el *South Florida Sun-Sentinel*, ahora colega en la facultad de Periodismo en la Universidad de Carolina del Norte en Chapel Hill, me convenció de echar una ojeada a *World of Warcraft* (WoW), el juego online que entusiasma a millones de personas en todo el mundo (FIG8). El hecho de ser profesores de periodismo visual y multimedia permite ciertas licencias, como el sostener que batallar contra orcos y dragones es "investigación en entornos virtuales y diseño interactivo". Realmente lo es.

Bromas aparte, los buenos videojuegos tienen mucho que enseñarnos. El triunfo de WoW no se debe a la originalidad de su planteamiento, tosca mezcla de influencias: J.R.R. Tolkien o *Dungeons&Dragons*. Existen propuestas más interesantes desde el punto de vista argumental, visual y conceptual. Ni siquiera su interfaz es innovadora, lo que, paradójicamente, va en su favor (Ducheneaut, N.Y., Nickell, E., Moore, R.J., 2006). Lo que de verdad hace a WoW atractivo para el neófito es su enorme facilidad de manejo. La curva de aprendizaje es suave: la dinámica de juego se aprende mientras uno completa tareas ("quests") de complejidad creciente. En mi caso, no leí el manual hasta *un mes después* de comenzar a manejar el programa.

Los juegos son herramientas de aprendizaje muy poderosas. Nos guste reconocerlo o no, los videojuegos como forma de cultura popular han impregnado otras formas de narrar (el cine, el *comic*, y también la literatura). También han influido positivamente -y no sólo en lo estético- en la forma en que ciertos gráficos online se construyen.

El proyecto documental multimedia **Chasing Crusoe** (FIG9), realizado por estudiantes norteamericanos (de mi universidad) y chilenos (Universidad de los Andes) en 2006, contiene una sección completa sobre la figura del

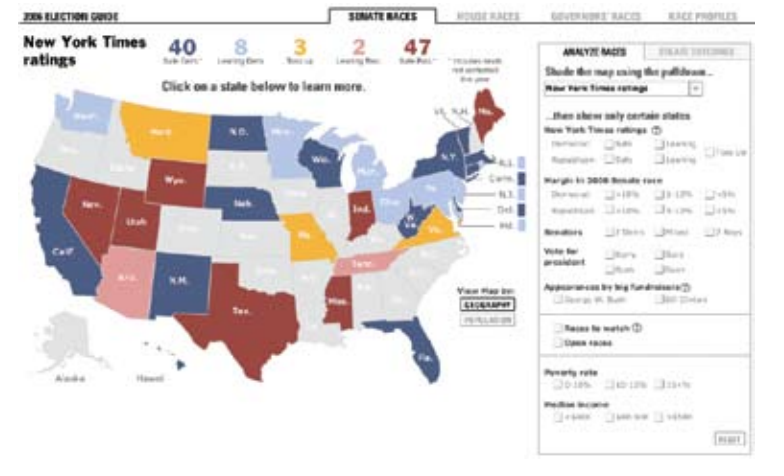

**FIG 7** *The New York Times* - Elecciones al Congreso y Senado, 2006. Pulse en "Create Outcomes" para diseñar escenarios electorales

http://www.nytimes.com/ref/washington/2006ELECTIONGUIDE.html

**FIG 8** *World of Warcraft* - Nildor, uno de mis avatares en el mundo virtual

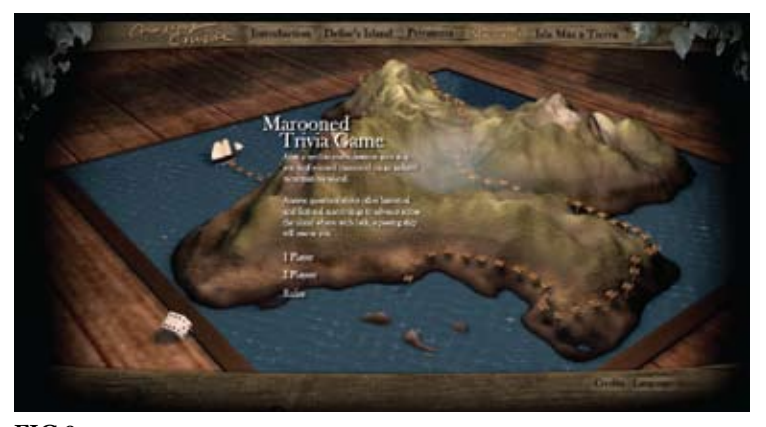

**FIG 9** *Chasing Crusoe* - Proyecto documental multimedia realizado por estudiantes de la facultad de periodismo de la Universidad de Carolina del Norte en Chapel Hill http://www.rcrusoe.org

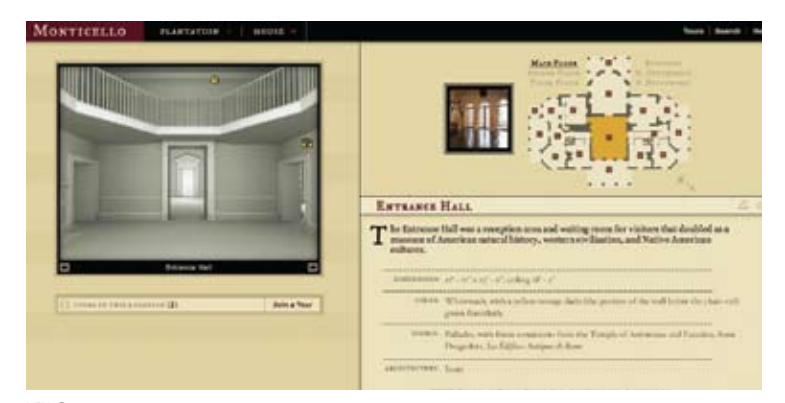

**FIG 10** *SecondStory (www.secondstory.com)* - El museo de la Casa Monticello, hogar familiar de Thomas Jefferson

http://explorer.monticello.org/

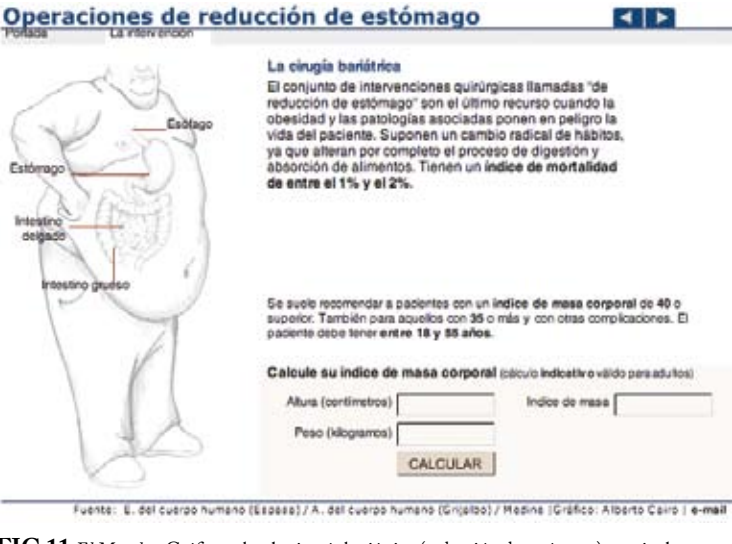

**FIG 11** *El Mundo* - Gráfico sobre la cirugía bariátrica (reducción de estómago), que incluye una calculadora del índice de masa corporal

http://elmundosalud.elmundo.es/elmundosalud/documentos/2004/02/estomago.html

náufrago en películas, series de televisión y libros. En lugar de presentar esta información en forma de línea de tiempo, los estudiantes decidieron programar un juego de preguntas y respuestas cuyo objetivo final es escapar de la isla en un barco. El usuario puede jugar en solitario o competir contra otro. El proyecto, por cierto, trata la historia de Robinson Crusoe, el personaje de ficción, del corsario en el que Daniel Defoe se basó para su novela, y de la gente que hoy en día habita la isla en la que dicho marino (de nombre Alexander Selkirk) quedó aislado hace casi trescientos años.

En otros casos, la inspiración proviene de los juegos de acción en primera persona (o de cámara subjetiva: *Doom*, *Unreal*, *Call of Duty...*). La página web de la **Casa Monticello**, en Virginia, hogar familiar de Thomas Jefferson, incluye vistas en tres dimensiones de las diversas salas y habitaciones que el usuario puede visitar. Este auténtico paseo virtual, obra de Second Story, permite comparar incluso los diseños arquitectónicos originales con la casa en la actualidad (FIG10). La sensación de *inmersión* en el contenido es sorprendente.

#### **¿Qué interactividad?**

¿Qué lecciones podemos extraer de los ejemplos anteriores? Una guía sobre cómo añadir elementos interactivos a las infografías está fuera del alcance de este artículo. Sin embargo, sí es posible señalar algunos principios que pueden servir de punto de partida para una exploración posterior:

#### **1. Convéncete: es posible**

No es necesario comenzar por gráficos ambiciosos y complejos. Es muy sencillo frustrarse si se va demasiado lejos al principio. Basta con incluir una simple calculadora (FIG11) para alimentar nuestra propia curiosidad: los conocimientos de programación para diseñar algo semejante son mínimos.

#### **2. Siempre que la información lo permita, deja que el lector se involucre en la presentación**

Algo de interactividad es siempre mejor que *ninguna* interactividad. En presentaciones que requieran que el lector visite cada paso de forma ordenada, usa una simple estructura lineal. En otros casos, permite que el lector explore la información por sí mismo.

#### **3. Mantén el grado de interactividad bajo control**

No ofrezcas demasiadas opciones. Un exceso de posibilidades de manipulación de los datos puede desconcertar al lector y convertir la navegación en un suplicio, especialmente cuando el tema es complejo. La interactividad en gráficos informativos no consiste en ofrecer una libertad absoluta de movimientos, sino en restringir dicha libertad de tal forma que la *ilusión de control* del lector se mantenga intacta.

#### **4. El nivel máximo de complejidad aceptable de una presentación interactiva** (en realidad, de cualquier infografía, sea impresa o online) **está estrechamente ligado a la sofisticación de la audiencia.**

Ahora bien, este "nivel de sofisticación" es una categoría más bien difusa. Es necesario hacer algunas conjeturas, a menos que se disponga de datos fiables sobre los niveles socioeconómico, educativo, etc., de los lectores de la publicación. No es lo mismo diseñar para *The Atlantic Monthly* que para un tabloide sensacionalista especializado en noticias de sucesos.

#### **5. Organiza la interfaz de forma lógica**

Recuerda una vieja máxima: un botón *debe parecer* un botón. Un objeto con función asignada debe representar visualmente dicha función. El lector tiene que entender qué es posible hacer con la aplicación. Enfatiza visualmente lo pulsable. Diferencia esos elementos de los que son estáticos.

Donald A. Norman teorizó en su famoso libro *The Design of Everyday Things* (1988) sobre el concepto de "potencialidades" ("affordances") aplicado a la interacción entre personas y dispositivos. Las "potencialidades" de un objeto son las posibilidades de interacción que el usuario percibe en él, basadas en sus peculiaridades físicas: un rectángulo con relieve que contiene una flecha que apunta a la derecha sugiere que estamos ante un botón y que, una vez pulsado, hará avanzar la acción. La relación entre el *aspecto* del objeto (relieve, flecha) y la *acción* que desencadena (avanzar) es relativamente no-arbitraria. La potencialidad de un simple texto que reza "Next" no es tan fácilmente percibida (FIG. 12): ¿se trata de algo que puedo pulsar o es simplemente una etiqueta? ¿Qué sucede si el usuario no sabe mucho inglés? (8)

#### **6. Usa siempre los mismos elementos de interfaz**

Un complemento a la sugerencia anterior: diseña plantillas. El uso de elementos de navegación estables permite que el lector fiel se familiarice con rapidez con las constantes de la interfaz de tus gráficos y no tenga que comenzar desde cero cada vez que visita una presentación multimedia. En el libro de estilo de cada publicación online debe existir una sección completa sobre diseño de interacción.

#### **7. Para cada acción, una reacción**

Si el lector pulsa un botón, debe obtener *feedback* inmediato, ya sea un sonido, ya sea un pequeño efecto visual. En caso contrario, percibirá que algo va mal y pulsará otra vez, o simplemente se dará por vencido. En un gráfico sobre el US Open en el que trabajé para *The New York Times* en agosto de 2007 (FIG11), cuando uno pulsa el botón de continuar, la animación tarda unos instantes en comenzar (sobre todo entre el segundo y el tercer pasos). Este corto espacio de tiempo es suficiente para frustrar al lector más paciente.

#### **8. Aprende a separar diseño de contenido**

Esta idea se encuentra en el centro de la evolución futura de la infografía periodística en la red. En infografía tradicional, los datos y los objetos que los representan (en el caso de una gráfica de barras, los números y los rectángulos de altura variable) forman parte del mismo archivo. En la infografía *dinámica*, por el contrario los datos se almacenan en un archivo de texto (de formato variable: el XML —Extensible Markup Language— es popular), que se carga dentro del gráfico interactivo cuando el lector accede a la página web.

El archivo de texto, además de incluir los datos, puede controlar el aspecto, color, tamaño, etc, de los objetos dentro de la gráfica, así como el comportamiento de botones y otros elementos de la interfaz (ver FIG14 para un esquema detallado de este proceso).

Además de facilitar en gran medida el diseño de herramientas interactivas dentro de los infográficos, y de permitir mostrar enormes cantidades de datos sin tener que escribirlos de nuevo en Illustrator o Flash, este sistema tiene ventajas de edición obvias: en caso de necesitar cambios en el gráfico, no es necesario que el periodista visual lo abra. Basta con que un redactor edite el documento de texto y lo suba al servidor para que la infografía se actualice automáticamente cuando un nuevo lector acceda a ella.

Por último, y por encima de todo: respeta la inteligencia del usuario. Asume que los lectores son adultos autónomos capaces de explorar/procesar por sí mismos la realidad que el reportero les presenta. Vivimos en la era de los *blogs*, el periodismo no profesional, el activismo virtual, los comentarios en las noticias, la personalización. El lector es, cada vez más, parte activa del proceso informativo. La infografía no puede dejar de lado esa realidad.

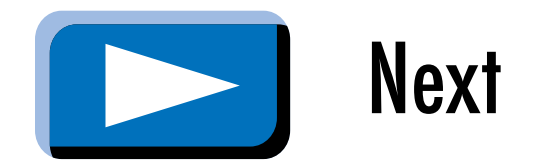

**FIG 12** Parece claro que puedo pulsar el objeto de la derecha ¿Y el de la izquierda?

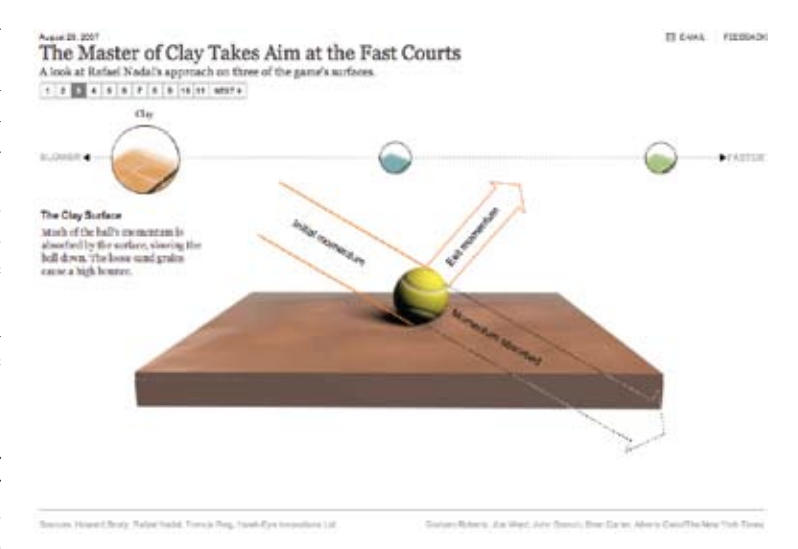

#### **FIG 11** *The New York Times* - Rafael Nadal, en el US Open

http://www.nytimes.com/interactive/2007/08/25/sports/tennis/20070827\_NADAL\_GRAPHIC. html

### ESQUEMA BÁSICO DE FUNCIONAMIENTO DE UNA INFOGRAFÍA DINÁMICA BASIC EXPLANATION OF HOW A DYNAMIC INFOGRAPHIC WORKS

Éste es el aspecto del gráfico Flash antes de ser visto por el lector - This is how the Flash graphic looks like before the reader sees it

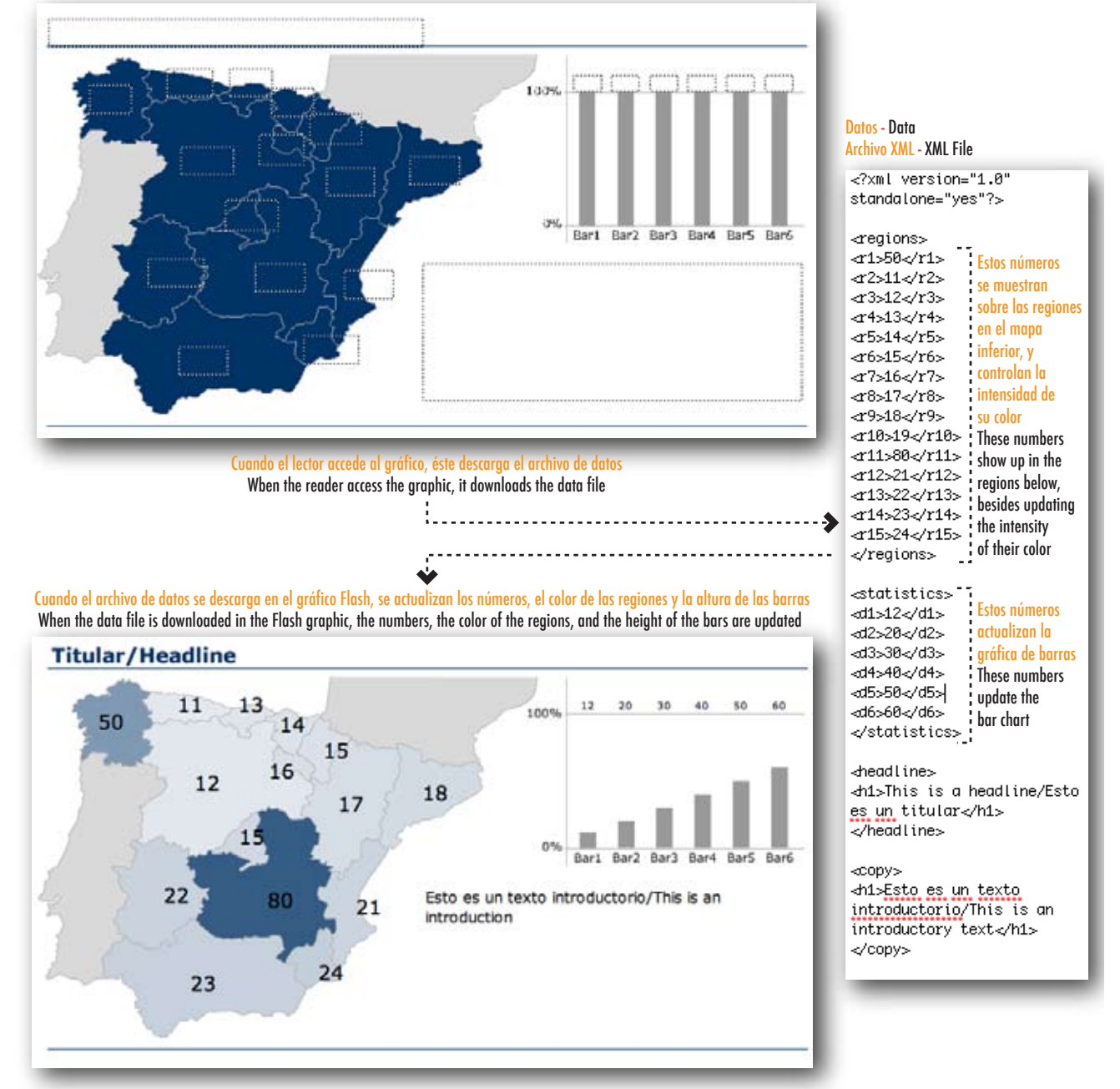

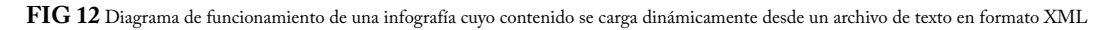

#### **NOTAS**

(1) Tras la revolución en las ciencias cognitivas de las últimas décadas, hoy es obvio que el pensamiento no es un proceso organizado, sino emotivo, caótico y en muchas ocasiones incontrolable.

(2) Jackson es un ex-alumno de la facultad de periodismo en la Universidad de Carolina del Norte en Chapel Hill. Ha participado como diseñador/programador en ActionScript en varios de nuestros proyectos documentales multimedia.

(3) Macromedia *Director* es precursor de Flash, herramienta omnipresente en la infografía digital. *Director* se orientaba más a la creación de aplicaciones interactivas en soporte físico (CD-ROM), aunque también gozó de popularidad en el diseño de juegos 3D para la red. Adobe planea lanzar una nueva versión del programa en breve.

(4) En inicio, chicagocrime.org usaba Google maps. Tras el desarrollo de este proyecto (hoy oficialmente "muerto"), Holovaty recibió fondos de la Fundación Knight para crear EveryBlock (www.everyblock.com), que es, en esencia, un buscador de noticias locales: el usuario puede elegir su propia calle y visualizar sucesos que han ocurrido en las proximidades. La web merece una exploración en detalle.

(5) De hecho, la secuenciación es una de las herramientas centrales de los gráficos online, siempre que se use de forma correcta, combinada con cierta interacción (la posibilidad de detener la infografía en cualquier punto, para empezar), como Tversky, B., Morrison, J. B., & Bertrancourt, M. (2002) apuntaron en un estudio sobre la efectividad educativa de la animación (2002).

(6) Discuto en mayor profundidad esta dicotomía "infografía ilustrada"-"infografía analítica", algo artificial, lo confieso, en un libro de futura aparición, *Visual Journalism: print and multimedia infographics storytelling* (título provisional). Algunas muestras del libro están disponibles ya en mi página web, www.albertocairo.com.

(7) Aun hoy, mencionar en ciertos departamentos de infografía que es necesario formarse en cartografía, estadística y programación suele provocar miradas de burla o, directamente, de desdén. Dicha formación, todo sea dicho, no es difícil de obtener. El esfuerzo inicial es mínimo. Basta con tener cierto interés y hacerse con unos cuantos manuales.

(8) No me resisto a añadir: nunca (repito, *nunca*) se deben usar botones invisibles. Es bastante común en páginas personales de diseñadores gráficos pretenciosos con excesiva confianza en la paciencia de sus clientes.

#### **BIBLIOGRAFÍA**

Ducheneaut, N.Y., Nickell, E., Moore, R.J. (2006) "Building an MMO With Mass Appeal: A Look at Gameplay in World of Warcraft". Games and Culture 1, 281-318.

Krug, Steve (2000). *Don't Make Me Think*. New Riders.

Norman, Donald A. (1988). *The Design of Everyday Things*. Basic Books.

Tversky, B., Morrison, J. B., & Bertrancourt, M. (2002). "Animation: can it facilitate?" International Journal of Human-Computer Studies, 57(4), 247-262.

Ware, Colin (2004) *Information Visualization: perception for design*. Morgan Kaufmann; 2nd edition Wittekind, Don (2008) "The Interactivity Gap". Design Magazine, Winter 2008.

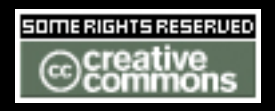

Attribution-NonCommercial-NoDerivs 2.0 Creative Commons License

You may copy, distribute display and perform this document under the following conditions:

1. Attribution. You must give the original author credit.

2. Noncommercial. You may not use this work for commercial purposes.

3. No Derivative Works. You may not alter, transform, or build upon this work.

4. For any reuse or distribution, you must make clear to others the license terms of this work.

5. Any of these conditions can be waived if you get permission from the copyright holder.

For more details, visit: http://creativecommons.org/licenses/by-nc-nd/2.0/deed.en

Para más información:

albertocairo@yahoo.es - www.albertocairo.com